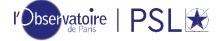

### **USER GUIDE FOR APPLICANTS**

### Call for applications for postdoctoral fellowships in astrophysics at Paris Observatory-PSL

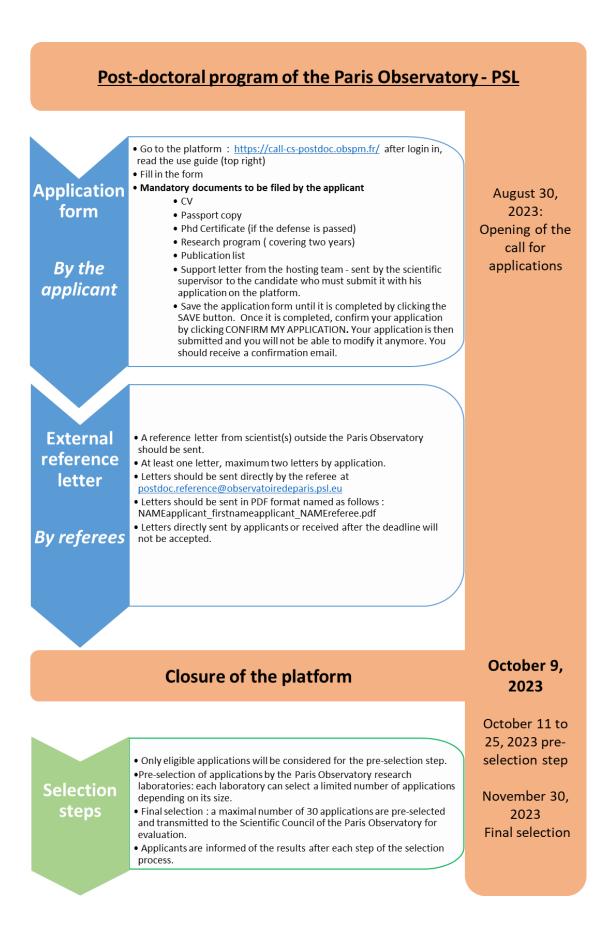

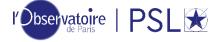

The application process is entirely online, please go to <a href="https://call-cs-postdoc.obspm.fr/">https://call-cs-postdoc.obspm.fr/</a>

Call for applications for postdoctoral fellowships in astrophysics at Paris **Observatory-PSL** To connect, click on the 'Log in' link on the right in the top banner. As an agent of the Paris Observatory, please use your LDAP credentials As an external agent, please create an access account beforehand by then clicking on Sign up Current calls : To respond to a call, click on the corresponding link, if no call appears, there is no campaign in progress. Call for applications for postdoctoral fellowships in astrophysics at Paris Observatory-PSL **Click** here If you already have a login and password from the Paris Observatory: Sign in As an agent of the Paris Observatory, please use your LDAP credentials. As an external agent, please create an access account beforehand by then clicking on Sign up. Login : Password : Login Don't have an account ? Sign up Forgot your password ?

If you do not have a login, click on "Sign Up" as indicated above and follow the instructions to create one.

Once you are logged in, you will see the following page:

## Call for applications for postdoctoral fellowships in astrophysics at Paris Observatory-PSL

To connect, click on the 'Log in' link on the right in the top banner. As an agent of the Paris Observatory, please use your LDAP credentials As an external agent, please create an access account beforehand by then clicking on Sign up **Current calls :** 

To respond to a call, click on the corresponding link, if no call appears, there is no campaign in progress.

Call for applications for postdoctoral fellowships in astrophysics at Paris Observatory-PSL

Click here —

Read carefully the text of the call, at the end of the page, click to access the application page

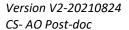

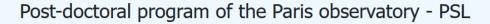

Applications are solicited for up to three post-doctoral positions in astrophysics at Paris Observatory-PSL. The positions are funded for one year, renewable for a second year.

Paris Observatory is one of the largest astronomical centres in the world with 850 employees and 840 publications per year. It represents one fourth of French astronomy with teams covering a wide range of research fields and participating in the largest instrumental, theoretical, numerical and experimental projects of modern astronomy. Research teams are located on three main sites, amongst which two are in the Paris area (Paris and Meudon). The third one is the Nançay astronomical radio observatory. Paris Observatory-PSL is part of a rich astronomical environment in the Paris area comprising about 800 scientists.

Paris Observatory is a founding member of Paris Sciences et Lettres – PSL, a young university federating nine prestigious research and higher education institutions in the fields of sciences, humanities, and arts, such as the Paris École Normale Supérieure, or Paris-Dauphine University, and involving as well ten associate institutions.

Applicants are expected to conduct research related to the Strengths, "Pépites", and Emergences of the Paris Observatory (see annex below).

This call is open to applicants of any nationality. The gross monthly salary for a full-time position is roughly  $3,450 \in$ , health insurance benefits included. Contracts should normally start between September and December 2024.

#### Selection criteria and procedure

Dbservatoire | PSL 🛠

Applications will be selected according to the following criteria :

a) Scientific interest of the project in the context of the specific field of research and how it fits within the priorities of the Paris Observatory and of the research laboratory;

b) Scientific track record of the applicant and relevance of the proposed project in his/her employability and longer-term career. Selected candidates are invited to apply for permanent positions in one the Paris Observatory laboratories during their stay.

c) Work plan for two years : pertinence and consistency with respect to the scientific objectives;

d) Synergy between the project and the host team;

e) Clarity and pedagogy of the application documents.

Applications will be selected as follows:

1. Candidates must apply online at https://call-cs-postdoc.obspm.fr/. No applications will be accepted by email. Letters of recommendation must be sent separately to postdoc.reference@observatoiredeparis.psl.eu and must be received before the deadline (see calendar below). Incomplete applications will not be considered.

2. Pre-selection of applications by the Paris Observatory research laboratories: each laboratory can select a limited number of applications depending on its size (number of research teams and number of researchers). Criteria (a), (b), and (d) are used during the pre-selection step. A maximal number of 30 applications are pre-selected and transmitted to the Scientific Council of the Paris Observatory;

3. Each pre-selected application is grading according to criteria (a), (b), (c), (d) and (e) by three reviewers selected within the Scientific Council. Each criterion carries equal weight in the average grade. Applications are ranked according to the average grades and the 70% best applications are selected for the next step of the selection process;

4. The remaining applications are discussed during the Fall session of the Paris Observatory Scientific Council, from which about 10 applications are finally selected. The first ranked applications, depending on the exact number of positions offered that year, are contacted right after to be offered a position. Applications ranked up to the 10th rank (waiting list) are contacted;

5. If a candidate to whom a position was offered declines, the position is offered to the next candidates on the waiting list until the position is fulfilled.

#### Schedule

August 30, 2023: publication of the call October 9, 2023: closure of the call October 11 to 25, 2023: pre-selection step November 30, 2023: Final selection (second and final selection steps)

The results will be communicated to the candidates after each step of the selection process.

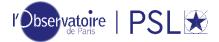

*Version V2-20210824 CS- AO Post-doc* 

#### Annex

The Strengths cover fields of excellence of the Paris Observatory:

- From planetology to exoplanetary systems;
- Laws of gravitation, compact objects and high energies;
- Galaxies: from stars to large structures;
- Instrumentation : research and engineering;
- Data processing pipelines.

The "Pépites" are the fields in which Paris Observatory Teams are unique in France, and recognized at national and international level:

- Celestial mechanics and reference systems;
- Time-frequency metrology and atomic interferometry;
- Interstellar medium: laboratory experiments, AI, modelling;
- Stellar physics: from seismology to galactic archaeology;
- Heliospheric plasmas and Earth-Sun relations;
- Scientific computing;
- Virtual Observatory and data dissemination;
- TeraHertz detectors;
- Flight software;
- New real-time computing architectures;
- History of Science and Astronomy;
- Land surfaces and atmospheres.

The Emergences are fields with a strong potential of rupture:

- Exoplanetary magnetospheres: advent of low frequency radioastronomy;
- Stellar winds and magnetosphere: space UV spectropolarimetry;
- From heavy simulations to large surveys: reionisation and cosmology;
- Optical/Near Infrared inductance imaging spectrometers.

How to apply : Click here

AO post-doc 2023.pdf

Contact : secretariat.cs@observatoiredeparis.psl.eu

To apply

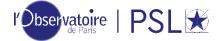

# Fill in all the requested information and documents. Your application must be complete to be submitted.

| Fields marked with an asterisk are mandatory                                                                                                    |                                                                                                    |   |  |
|----------------------------------------------------------------------------------------------------|----------------------------------------------------------------------------------------------------|---|--|
| Call : : Post-doctoral program of the Paris observatory - PSL<br>- Publication of the call :<br>- Closure of the call :                                                                                                    |                                                                                                    |   |  |
| Letters of reference (at least one letter, maximum two letters) must be sent directly by the referees to the following address, before October 11, 2022: postdoc.reference@observatoiredeparis.psl.eu<br>Letters should be sent in PDF format named as follows : NAMEapplicant_firstnameapplicant_NAMEreferee.pdf |                                                                                                    |   |  |
| Letters directly sent by applicants or received after the deadline will not be accepted.                                                                                                    |                                                                                                    |   |  |
| Click on 'Save' to save your entry or upload document<br>modify your application !<br>Save                                                                                                    | ts. When it is final, click on 'Confirm my application' . After confirmation, you will no longer be able to Confirm my application |   |  |
| Call Id                                                                                                    |                                                                                                    |   |  |
| Date of application                                                                                                    |                                                                                                    |   |  |
| Last Name *                                                                                                    |                                                                                                    |   |  |
| First Name *                                                                                                    |                                                                                                    |   |  |
| Email<br>(contact email for this application)                                                                                                    |                                                                                                    |   |  |
| Date of birth *                                                                                                    | jj/mm/aaaa                                                                                                    |   |  |
| Nationality *                                                                                                    |                                                                                                    |   |  |
| Gender *                                                                                                    | <ul> <li>Male</li> <li>Female</li> <li>Other</li> </ul>                                                                            |   |  |
| Title postdoctoral projet *                                                                                                    |                                                                                                    |   |  |
|                                                                                                    |                                                                                                    |   |  |
| Date of defense<br>copy of the doctorate or of the certificate to be<br>attached if the thesis is defended *                                                                                                    | jj/mm/aaaa                                                                                                    | Ö |  |
| Present position *                                                                                                    |                                                                                                    |   |  |
| Current institution *                                                                                                    |                                                                                                    |   |  |
| Host laboratory at Paris Observatory *                                                                                                    |                                                                                                    | ~ |  |
| Full name of the scientific supervisor in the host team $\overset{*}{\overset{*}{}}$                                                                                                    |                                                                                                    |   |  |
| Full name of the scientific co-supervisor in the host team                                                                                                    |                                                                                                    |   |  |

Version V2-20210824 CS- AO Post-doc

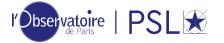

| Scientific Domain *                                                                                           | The Strengths cover fields of excellence of the Paris Observatory                                                                         |  |
|----------------------------------------------------------------------------------------------------|----------------------------------------------------------------------------------------------------|--|
|                                                                                                    | From planetology to exoplanetary systems<br>Laws of gravitation, compact objects and high energies                                        |  |
|                                                                                                    | Galaxies: from stars to large structures                                                                                                  |  |
|                                                                                                    | <ul> <li>Instrumentation : research and engineering</li> <li>Data processing pipelines</li> </ul>                                         |  |
|                                                                                                    |                                                                                                    |  |
|                                                                                                    | The "Pépites" are the fields in which Paris Observatory Teams are unique in France, and<br>recognized at national and international level |  |
|                                                                                                    | Celestial mechanics and reference systems                                                                                                 |  |
|                                                                                                    | Time-frequency metrology and atomic interferometry                                                                                        |  |
|                                                                                                    | Interstellar medium: laboratory experiments, AI, modelling<br>Stellar physics: from seismology to galactic archaeology                    |  |
|                                                                                                    | Heliospheric plasmas and Earth-Sun relations                                                                                              |  |
|                                                                                                    | Scientific computing                                                                                                    |  |
|                                                                                                    | <ul> <li>Virtual Observatory and data dissemination</li> <li>TeraHertz detectors</li> </ul>                                               |  |
|                                                                                                    | Flight software                                                                                                    |  |
|                                                                                                    | New real-time computing architectures                                                                                                    |  |
|                                                                                                    | History of Science and Astronomy                                                                                                    |  |
|                                                                                                    | Land surfaces and atmospheres                                                                                                    |  |
|                                                                                                    | The Emergences are fields with a strong potential of rupture                                                                              |  |
|                                                                                                    | Exoplanetary magnetospheres: advent of low frequency radioastronomy                                                                       |  |
|                                                                                                    | Stellar winds and magnetosphere: space UV spectropolarimetry From heavy simulations to large surveys: reionisation and cosmology          |  |
|                                                                                                    | Optical/Near Infrared inductance imaging spectrometers                                                                                    |  |
| Methodology                                                                                                   | High performance computing in astrophysics                                                                                                |  |
| maximum two choices T                                                                                         | <ul> <li>Instrumentation</li> <li>Laboratory physics and astrophysics</li> </ul>                                                          |  |
|                                                                                                    | Observations & data analysis                                                                                                    |  |
|                                                                                                    | Theory & modeling                                                                                                    |  |
| Have you already applied for this post-doctoral program ? $\overset{\ast}{}$                                  | ○ Yes<br>○ No                                                                                                    |  |
| Do you plan to apply for a permanent position in                                                              | ○ Yes                                                                                                    |  |
| one of the Paris Observatory Laboratory in the                                                                | O No                                                                                                    |  |
| coming years? *                                                                                               | ○ Unclear                                                                                                    |  |
| I understand that letter(s) of reference should be                                                            |                                                                                                    |  |
| sent by the referees to :                                                                                     |                                                                                                    |  |
| "postdoc.reference@observatoiredeparis.psl.eu" *                                                              |                                                                                                    |  |
| Attach files (ONLY PDF DOCUMENTS -maximum s                                                                   | size 3 MB)- You have the option to save the form first and then come back later to download your pdf.                                     |  |
| Curriculum vitae                                                                                              | Parcourir Aucun fichier sélectionné.                                                                                                    |  |
| Passport Copy (or CNI)                                                                                        | Parcourir Aucun fichier sélectionné.                                                                                                    |  |
| - The PhD certificate, mandatory if the defense                                                               | Parcourir Aucun fichier sélectionné.                                                                                                    |  |
| date is before August 15, 2023                                                                                |                                                                                                    |  |
| - research program including a plan for two years                                                             | Parcourir Aucun fichier sélectionné.                                                                                                    |  |
| <ul> <li>Instead of program including a plan for two years</li> <li>Imited to a maximum of 4 pages</li> </ul> | Parcouri Aucuri nenei selecuonne.                                                                                                    |  |
|                                                                                                    |                                                                                                    |  |
| A complete list of publications and a separate list<br>of first-author publications                           | Parcourir Aucun fichier sélectionné.                                                                                                    |  |
|                                                                                                    |                                                                                                    |  |
| A support letter from the Paris Observatory                                                                   | Parcourir Aucun fichier sélectionné.                                                                                                    |  |
| hosting team                                                                                                  |                                                                                                    |  |
|                                                                                                    | nts. When it is final, click on 'Confirm my application' . After confirmation, you will no longer be able to                              |  |
| modify your application !                                                                                     | Conference Barlin                                                                                                    |  |
| Save                                                                                                    | Confirm my application                                                                                                    |  |
|                                                                                                    |                                                                                                    |  |
| ou can save the application form                                                                              | Once it is completed, you can confirm your                                                                                                |  |
| il it is completed by clicking here                                                                           |                                                                                                    |  |
|                                                                                                    | you will not be able to modify it anymore. You                                                                                            |  |

you will not be able to modify it anymore. You should receive a confirmation email.

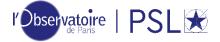

## If you have saved an incomplete application form, you can retrieve it to complete it as follows: Go to top banner « apply » and click on my applications

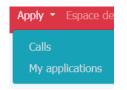

Thank you for applying to this call!